## What is Tense Buster?

Table of Contents<br> **TENSE BUSTER INTERMEDIATE**<br> **S**<br> **S**<br> **S**<br>
Tense Buster is a multimedia program that helps learners improve their grammar skills. The program is<br>
a provible at five levels of difficulty: Elementary, Low Tense Buster is a multimedia program that helps learners improve their grammar skills. The program is available at five levels of difficulty: **Elementary**, **Lower Intermediate**, **Intermediate**, **Upper Intermediate**, and **Advanced**. We recommend that Tense Buster Lower Intermediate and Intermediate be used with LINC Three learners.

The five Tense Buster programs share the same features. In each LINC level, we discuss the features that we think are most relevant to that level. However, the features discussed in one level are not limited to that level only. They build on those discussed in the previous levels. If you are new to Tense Buster, we recommend that you start with this section.

### Features

#### TENSE BUSTER LOWER INTERMEDIATE

Please see the Tense Buster section in LINC Two.

## TENSE BUSTER

## INTERMEDIATE

- **Tense Buster Intermediate** consists of the following seven units:
	- Equality
	- The passive
	- Relative clauses
	- Will and going to
	- Conditionals
	- Vocabulary
	- How to learn faster

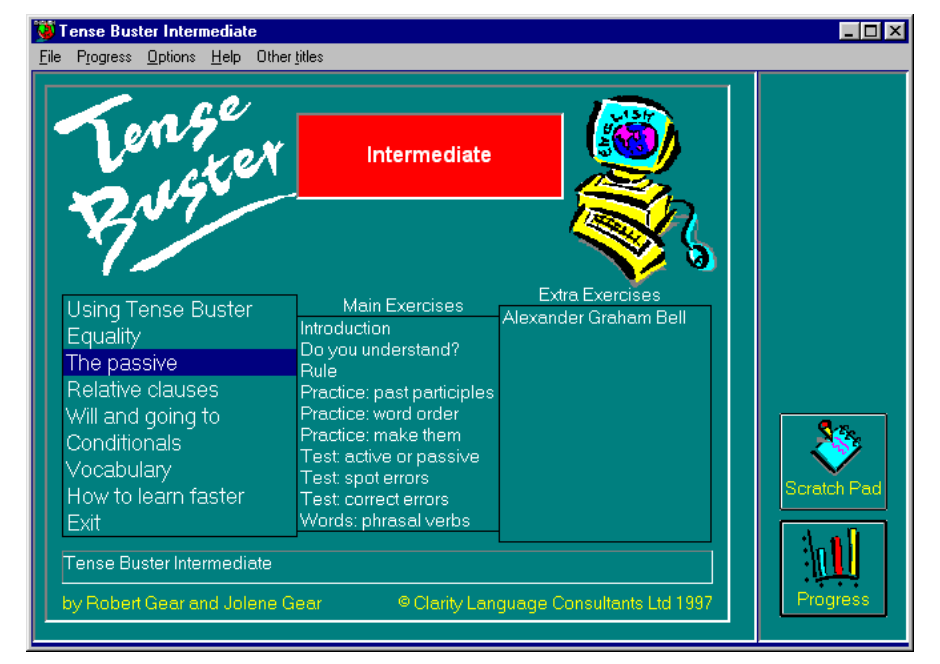

*Tense Buster Intermediate Main Menu* 

Each unit is made up of several exercises. Highlighting a unit title in the main menu (e.g., the passive-see picture) opens a cascading menu of the exercises available in that unit.

#### **Unit Structure**

Each unit may include some or all of the following:

- **Introduction--**Introduces the language area that learners will be working on.
- **Do you understand?--**Builds on Introduction through additional exercises.
- **Rule--**Explanation of the grammar rules in appropriate language for the level. Learners can print the rules.
- **Practice--**One or more exercises to allow learners to practise the grammar lesson in the unit. Practice exercises often include hints and feedback. A hint is a clue to direct the learner to type or select the right answer. A feedback is a detailed explanation about the correct answer. Usually, the learners have access to the rule in practice exercises. The Marking button shows the correct and wrong answers in the exercise.
- **Test--**One or more exercises to allow learners to further practise the grammar focus in the unit. Like Practice, Test also has marking buttons to mark the exercise. Some tests include hints. The feedback provides explanation of the correct answer.

Tense Buster Intern

questions below.

Hint Options Help Other titles

True

2. Lee's car is more expensive to run than Ali's. Ali's car isn't as expensive to run as Lee's

Ali is clever. Lee is equally clever We can join these sentences like this:

Lee is as clever as Ali.

Do you understand phrases of equality and inequality? Answer the

False

 $File$   $Edit$   $Progress$ 

#### **Types of exercises**

Tense Buster offers six different types of exercises:

**Multiple choice:** an exercise where learners choose between two or three words or phrases by clicking on one answer or selecting between true and false.

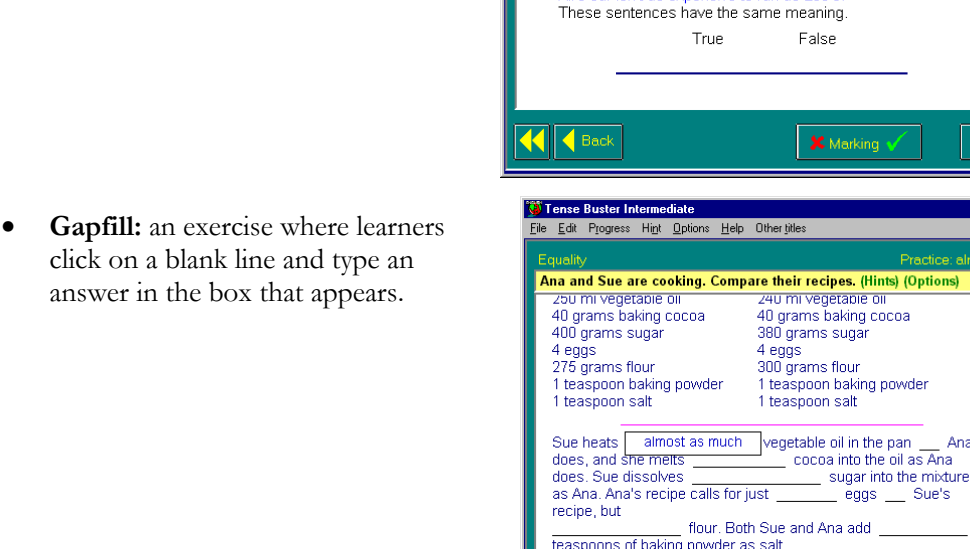

teaspoons of baking powder as salt. You will need these words: not quite

 $\left| \left| \right| \right|$  Back

Next  $\blacktriangleright$   $\Box$ olxl

 $\Box$ o $\boxtimes$ 

W

 $\overline{\phantom{0}}$ 

Nex

Ana

many

**X** Marking

uch

 $\overline{\phantom{0}}$ 

- **Proofreading**: an exercise where learners click on the mistakes in a text
- TENSE BUSTER INTERMEDIATE<br>
Sin a<br>
sin a<br> **Sim a**<br> **Sim a**<br> **Sim a**<br> **Sim a**<br> **Sim a**<br> **Sim a**<br> **Sim a**<br> **Sim a**<br> **Sim a**<br> **Sim a**<br> **Sim a**<br> **Sim a**<br> **Sim a**<br> **Sim a**<br> **Sim a**<br> **Sim a**<br> **Sim a**<br> **Sim a**<br> **Sim a**<br> **Sim a**<br> Making false money called counterfeiting. Counterfeit notes have<br>no value and the person who is given one has been robed of the value of the note. Counterfeiting has been practised for hundreds of years. However, it is difficult to make the false notes look real, so the best fakes was made on a printing press operated by a skilled printer. To<br>protect people, features such as watermarks and metal threads were adding to notes to make them difficult to copy Nowadays, with colour photocopiers, fake money is easier to make. New reflective marks help, but people were still being fooled.<br>How long will the problem of fake money continue? Bankers have been predicted that plastic smart cards will completely replace<br>paper money in the near future. These are already being used in parts of the world, but the police believe that it is only a matter of time before smart cards are counterfeited. KI CBack **X** Marking **Next**
- **Drag and drop**: an exercise where the answer is dragged from a list (at the top or bottom of the screen) and dropped in the correct place.

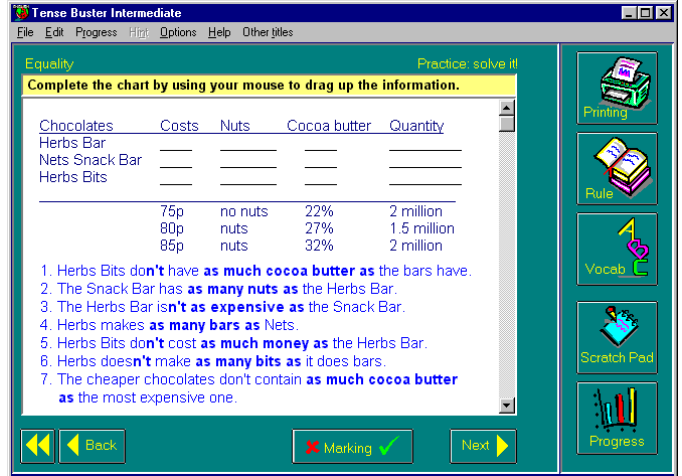

• **Reading Text**: an exercise where learners read a rule or a story.

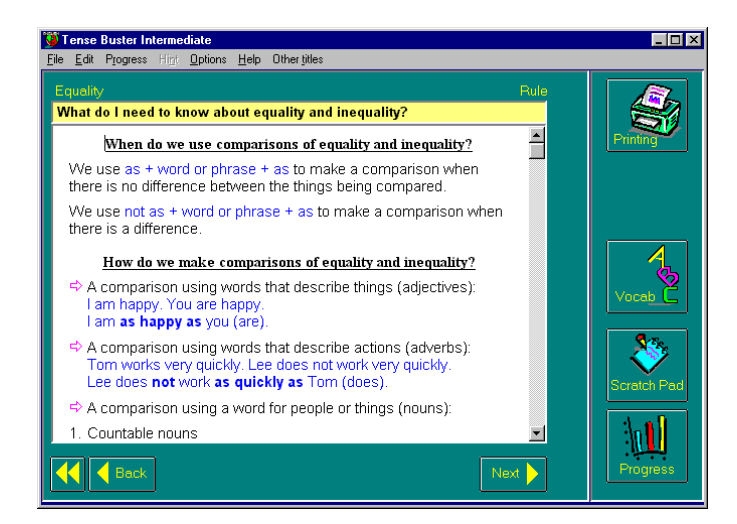

• **On your own**: an exercise where learners type their own ideas.

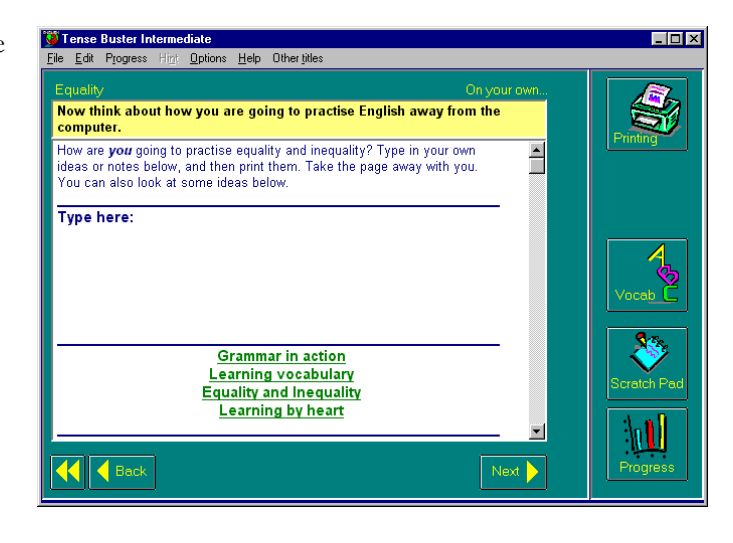

#### **Using Tense Buster**

Using Tense Buster is a tutorial designed to teach Tense Buster features such as marking, hints, and options.

#### **How to Learn Faster**

This unit provides alternative suggestions for learning in the form of hints or open-ended questions which learners can use to create text. Select How to learn faster in the Tense Buster main menu to access this option.rinting the rules.

#### **Options**

When you see the word Options written in brackets at the end of the instructions in an exercise, you have the option of selecting instant marking or delayed marking in an exercise (see Tense Buster Intermediate-The passive-Practice: past participles). Instant marking means that learners see the feedback (or correct answer) right after each question. Delayed marking means that learners will see the feedback after completing the exercise. Click on **Options** on the menu bar and select use instant marking or use delayed marking.

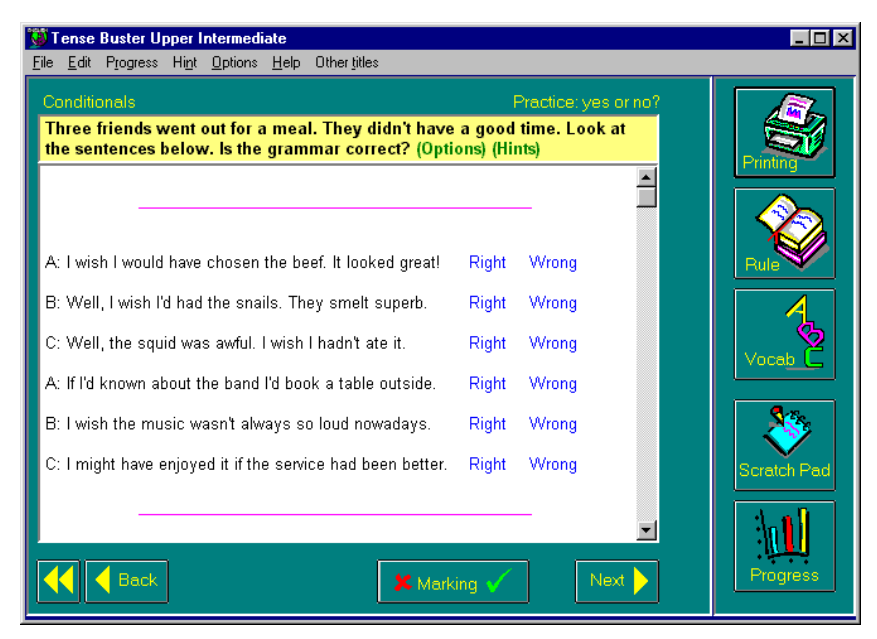

#### **Hint**

TENSE BUSTER INTERMEDIATE<br> **3 PERTURBER INTERMEDIATE**<br> **3 PERTURBER INTERMEDIATE**<br>
3 **C** LINC THE SERVICE THREE SERVICE THAT THE SERVICE THE SERVICE THAT THE SERVICE THE SERVICE THE SERVICE THE SERVICE THE SERVICE THE SERV Hint provides clues as to what the correct answer might be. Not all exercises provide hints. Those exercises that do, have the word Hints written in brackets at the end of the instructions in the exercise (see Tense Buster Intermediate-The passive-Practice: make them). To see the hint, hold the Ctrl key down and click on the answer.

#### **Scratch Pad**

The Scratch Pad is like the Notepad in Windows. It is a simple text editor that contains structured directions, instructions, and ideas for learners relating to the units in that Tense Buster program. These ideas can be printed so that learners read and discuss them when they are not in the lab. In addition, learners can use the Scratch Pad to write down notes, ideas, or questions they might have about that exercise. Click on the **Scratch Pad** button on the right side of the window to access this option.

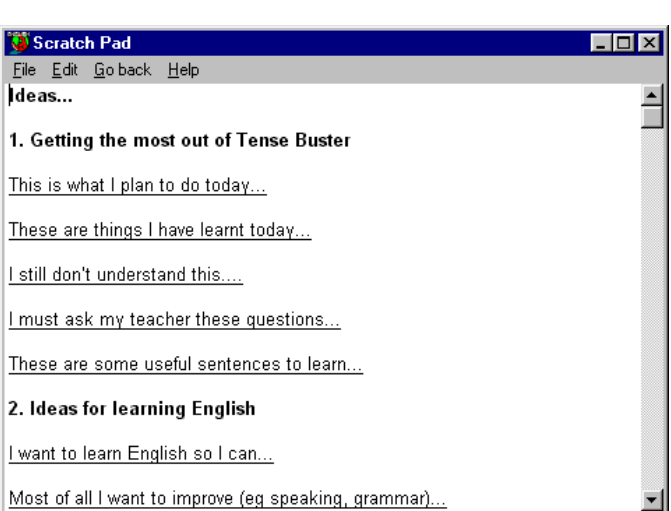

## How to use Tense Buster with LINC Three learners

At this level, learners need to have mastered the skills described in previous LINC levels. It is therefore a good idea to check the learners' skills before teaching new ones. If your LINC Three learners are not familiar with Tense Buster, we recommend starting them at LINC One skill level.

- Below is a list of recommended skills for LINC Three:
	- Introduce the structure of each unit and type of exercises systematically.
	- Explain the marking options in more detail (see LINC Two) so that learners can try the exercise again.
	- Reinforce reading skills by having learners read the unit's Rule.
	- Have learners print the rules, read, and discuss them in groups.
	- Introduce the print options (see LINC Two) so that learners can print whichever part of the unit they need. Printing exercises without answers is a great follow-up activity after lab time.
	- Using Tense Buster reinforces and gives learners time to practise what you have taught independently without worrying about clicking on the wrong answers.

To see a list of the skills recommended for LINC Three, refer to the skills checklist at the end of this section.

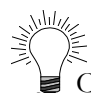

Create wall charts detailing the structure of Tense Buster units to display in the class. Create tracking sheets to monitor learners' progress.

Gerunds and modals are referred to periodically in LINC Three Curriculum Guidelines but appear only in Tense Buster Upper Intermediate where the reading level of the text is high for LINC Three learners.

Remind learners that they must enter the same name each time starting Tense Buster, they must have a unique log-in name, and they should use the same station if a progress report is to be accurately maintained by Tense Buster.

Since Tense Buster is not theme based, it is not always possible to integrate its contents into your ESL unit. However, the Authoring Kit, which is available in five levels, allows you to develop activities that are relevant to your unit. Each level in this guide contains an example of an exercise created for that level using the Authoring Kit.

# TENSE BUSTER INTERMEDIATE  $\bullet$ <br>
The specified units in the LINC Three Curriculum<br>
The specified units in the LINC Three Curriculum<br>
The Specified units in the LINC Three Curriculum

### Curriculum-unit-related activities

The following Tense Buster exercises tie in with the specified units in the LINC Three Curriculum Guidelines.

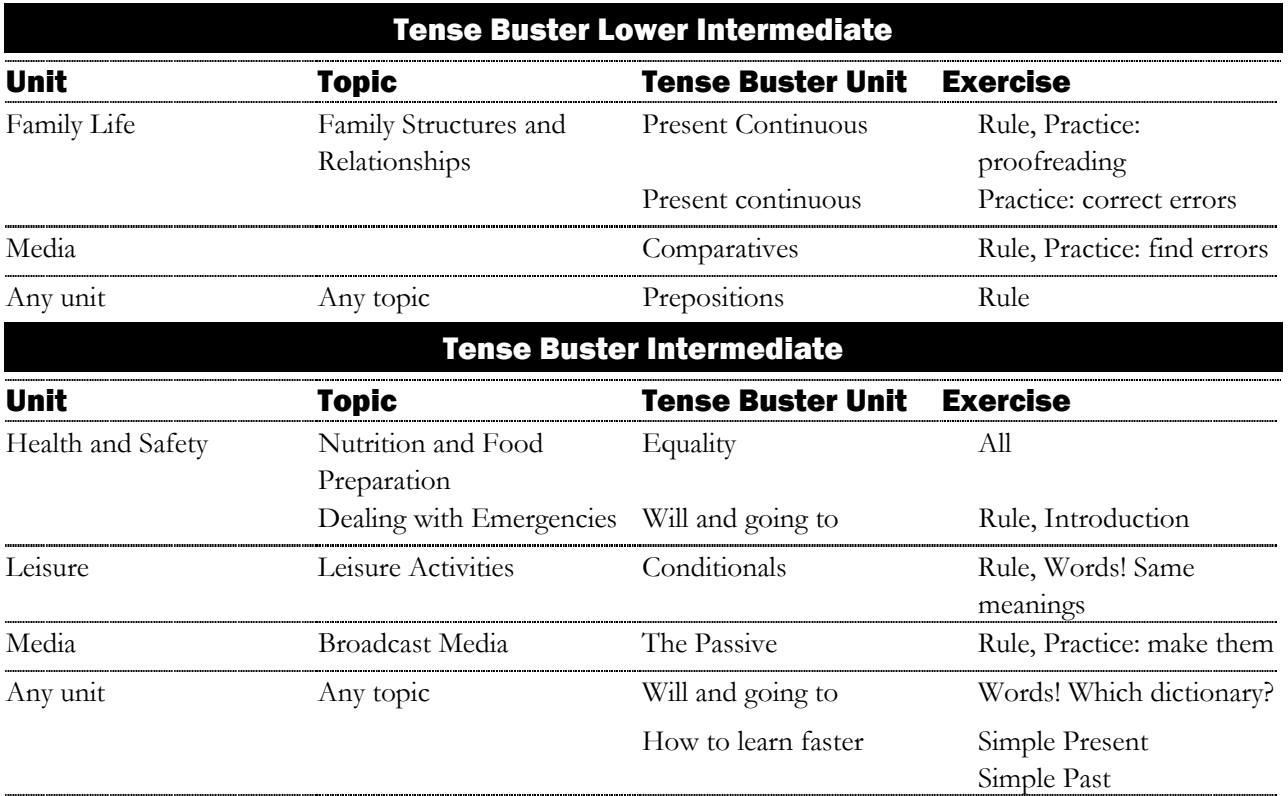

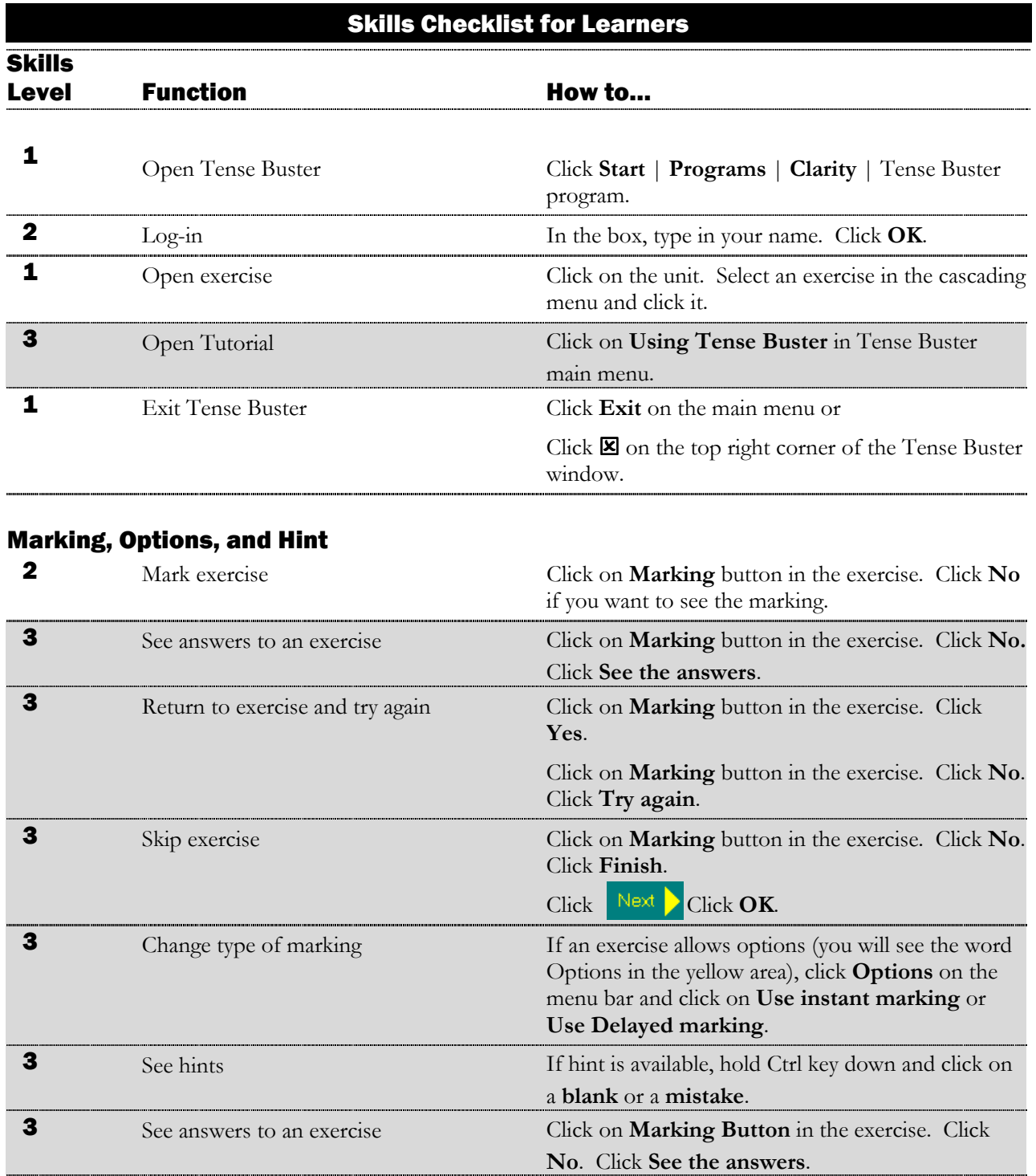

#### Scratch Pad

3 Open Scratch Pad Click **Scratch pad**

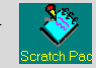

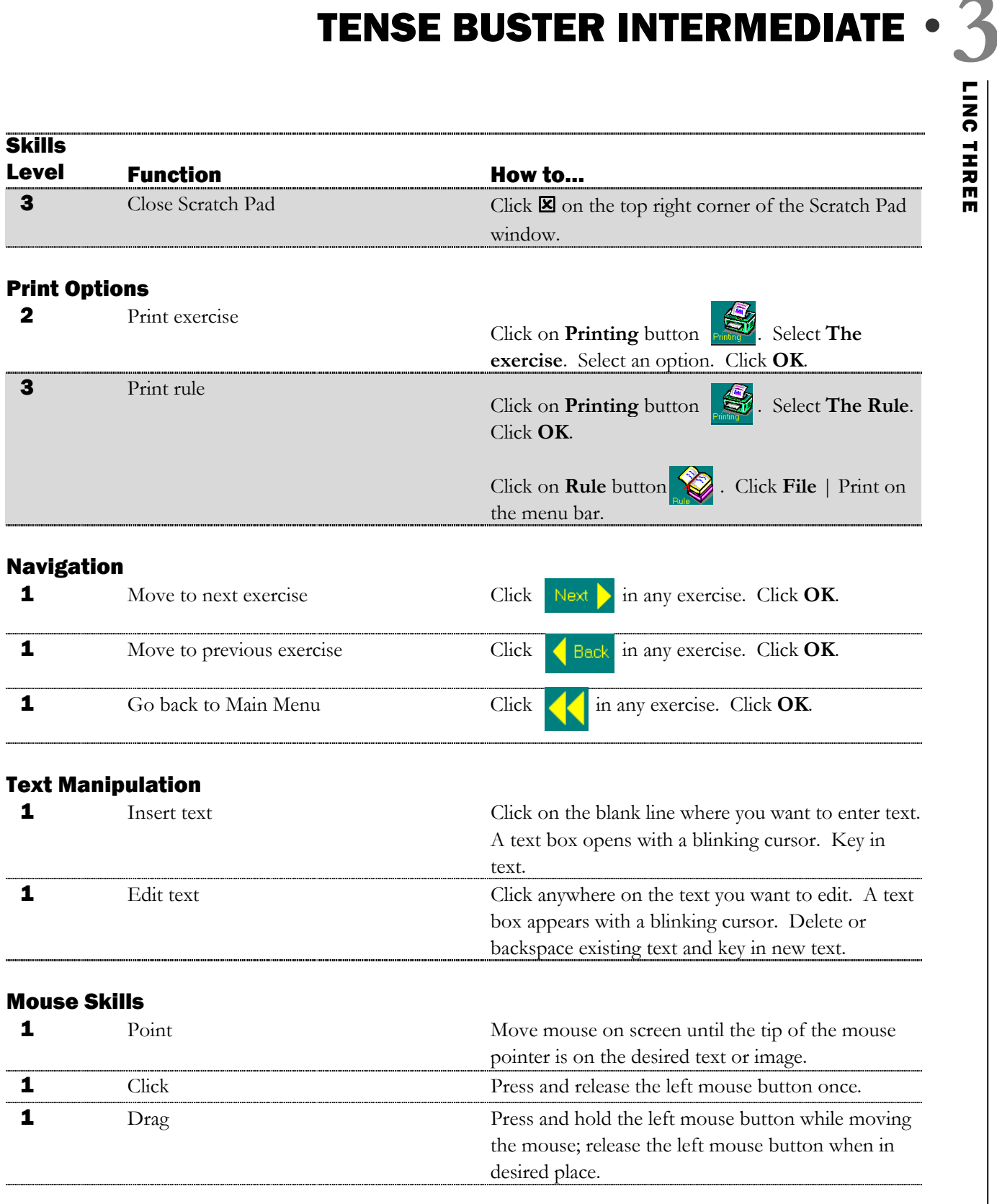